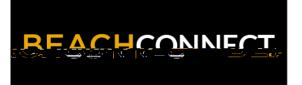

## Find Appointments for Support and Resources

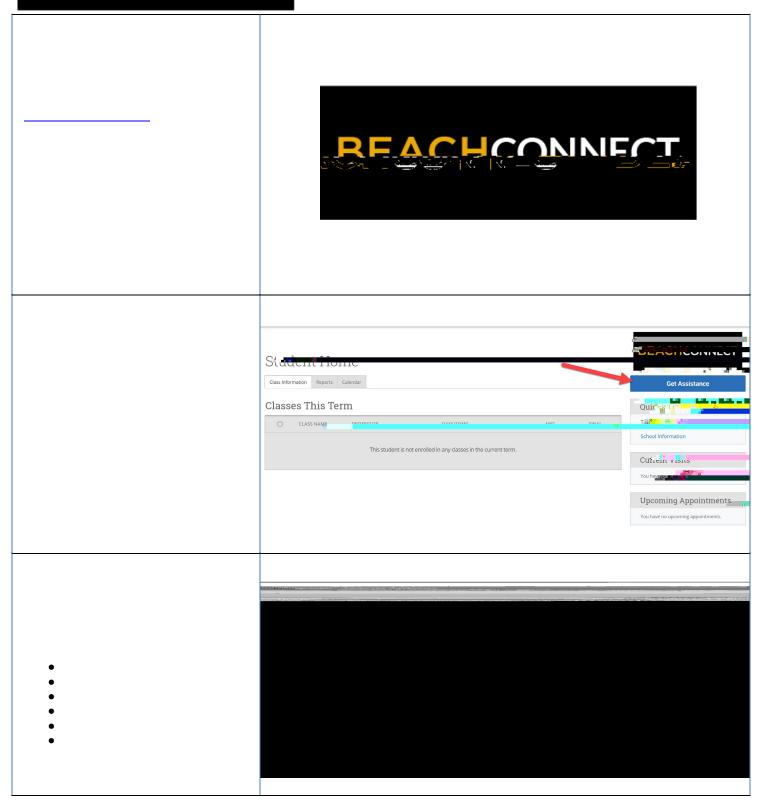

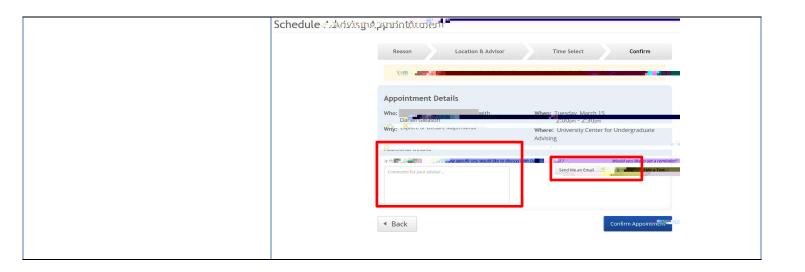